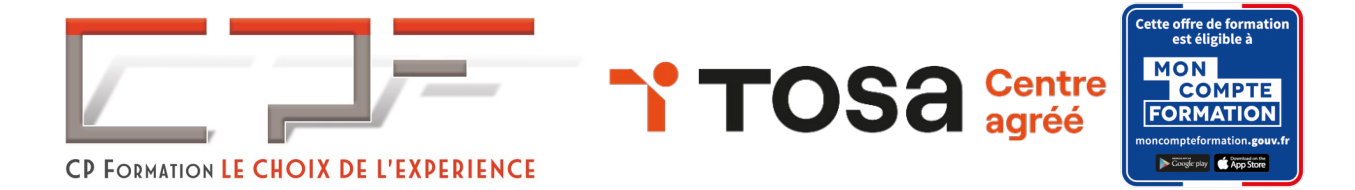

# **WORDPRESS** Certification TOSA®

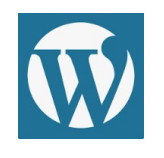

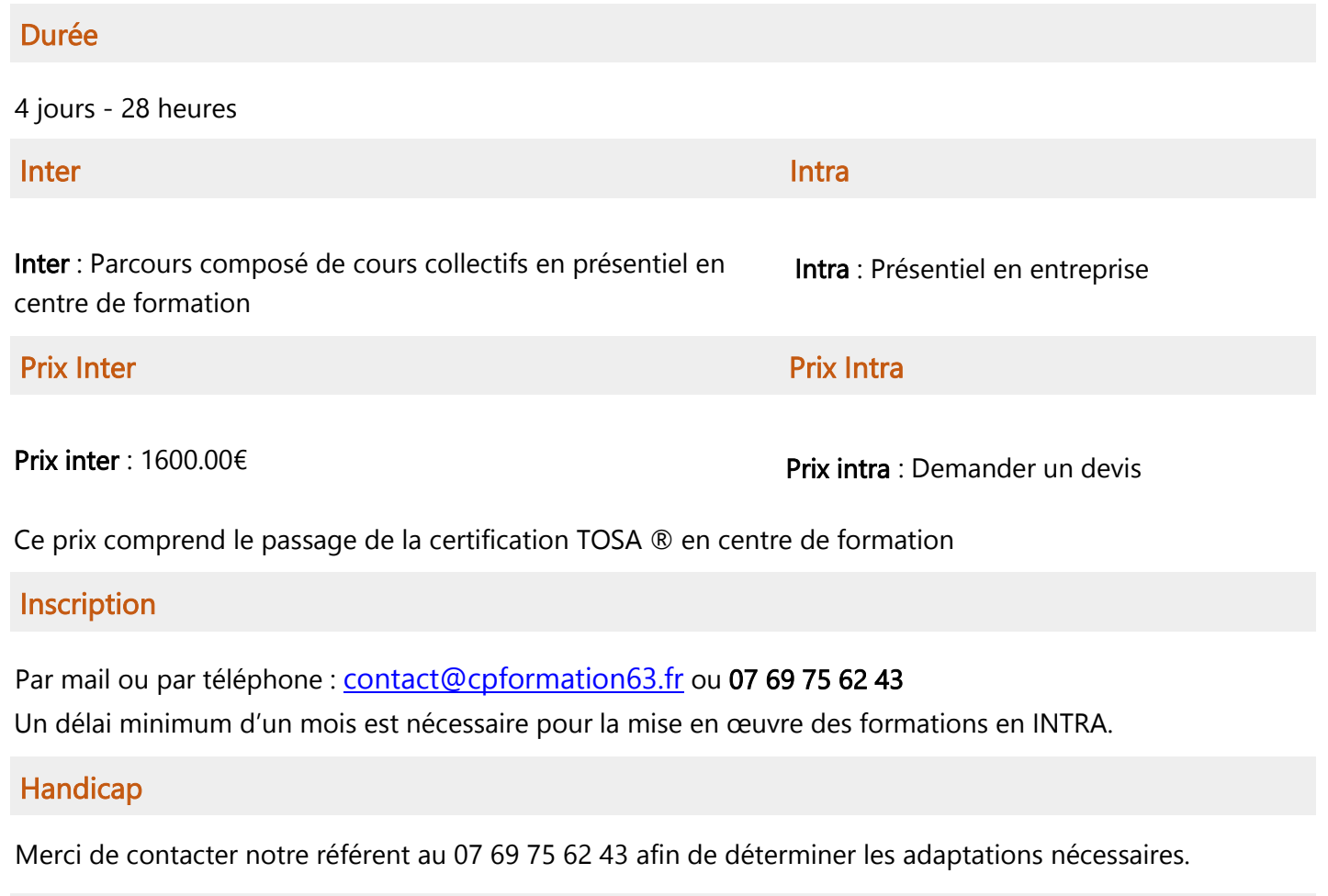

Profils des stagiaires Administrateurs, webmasters, web designers.

# Prérequis

Savoir utiliser un ordinateur, savoir utiliser Word

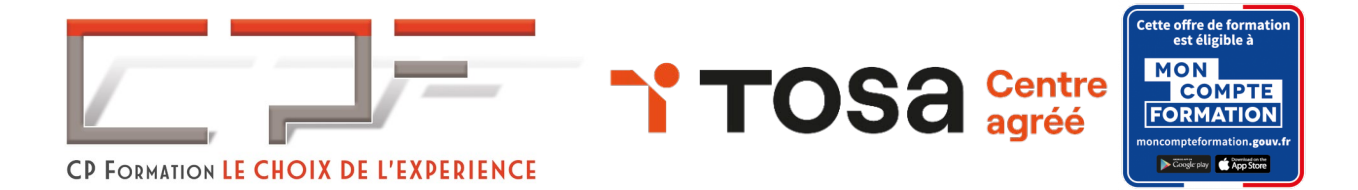

## Objectifs pédagogiques

À l'issue de la formation, le participant sera en mesure de :

- $\checkmark$  Installer et administrer un site WordPress
- Utiliser les articles, les pages, les commentaires, les extensions, les thèmes, les widgets
- $\checkmark$  Gérer les utilisateurs
- Mettre en forme le contenu
- $\checkmark$  Insérer un formulaire avec WPForms
- $\checkmark$  Ajouter des champs personnalisés avec ACF
- $\checkmark$  Sauvegarder et restaurer

### Contenu de la formation

- Découvrir WordPress
- $\checkmark$  Installer et administrer le site sous WordPress
- $\checkmark$  Intégrer des articles
- $\checkmark$  Configurer des pages et des médias
- $\checkmark$  Mettre en forme du contenu
- $\checkmark$  Gérer les utilisateurs
- $\checkmark$  Maîtriser les extensions
- $\checkmark$  Sauvegarder et restaurer
- $\checkmark$  Connaître la gestion avancée des articles
- $\checkmark$  Gérer des utilisateurs, extensions, widgets et thème
- $\checkmark$  Ajouter des champs personnalisés avec Advanced Custom Fields (ACF)
- $\checkmark$  Insérer un formulaire avec Contact Form 7
- $\checkmark$  Attester ses compétences
- $\checkmark$  Passer son examen de certification TOSA® en ligne.

#### Passage de la certification TOSA®

La certification TOSA® WordPress certifie un niveau de compétence sur le logiciel. L'examen, d'une durée maximale d'une heure, est composé de 35 questions (QCM et exercices pratiques) et s'effectue en ligne, avec un module de "surveillance à distance".

Programme détaillé sur demande [à contact@cpformation63.fr](mailto:contact@cpformation63.fr)

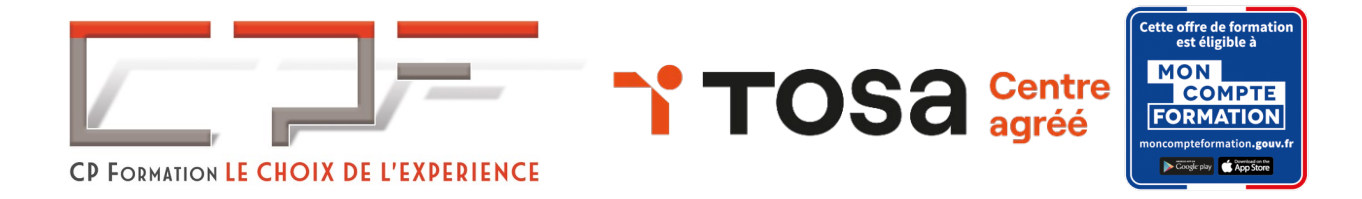

## Moyens pédagogiques

#### Méthodes pédagogiques :

- $\checkmark$  Formation dynamique et interactive, pour rendre les participants acteur dans l'acquisition des outils nécessaires au développement de leurs compétences.
- $\checkmark$  Exposés théoriques.
- Ateliers de partage d'expérience.
- $\checkmark$  Exercices pratiques.
- $\checkmark$  Etude de cas en lien avec le quotidien professionnel du participant.

#### Dispositif de suivi de l'exécution et d'évaluation des résultats de la formation :

- Feuilles de présence.
- QCM de début et QCM de fin de formation
- $\checkmark$  Formulaires d'évaluation de la formation.
- Certificat de réalisation de l'action de formation.

#### Documents transmis :

 $\checkmark$  Mise à disposition en ligne de documents supports à la suite de la formation.